Документ подписан простой электронной подписью Информация о владельце: ФИО: Мустафин Азат Филькатович Должность: Директор НЧФ КНИТУ-КАИ Дата подписания: 16.09.2023 11:05:31 Уникальный программный ключ:

# **РОССИЙСКОЙ ФЕДЕРАЦИИ**

федеральное государственное бюджетное образовательное учреждение высшего образования «Казанский национальный исследовательский технический университет им. А.Н. Туполева-КАИ» (КНИТУ-КАИ)

Набережночелнинский филиал

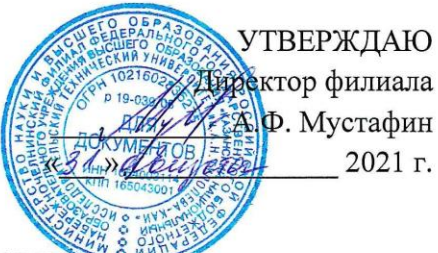

#### РАБОЧАЯ ПРОГРАМ

дисциплины

#### Б1.О.12.01 Линейная алгебра и аналитическая геометрия

Квалификация: бакалавр

Форма обучения: очная, заочная

Направление подготовки 09.03.02 Информационные системы и технологии

Профиль подготовки: Информационные системы

Набережные Челны 2021 г.

Рабочая программа дисциплины разработана в соответствии с  $\Phi$  FOC ВО по направлению 09.03.02 требованиями подготовки Информационные системы и технологии, утвержденного приказом Министерства образования и науки Российской Федерации от 19 сентября 2017 г. № 926 и в соответствии с учебным планом направления 09.03.02 Информационные системы и технологии, утвержденным Ученым советом КНИТУ-КАИ 29 марта 2021г. № 3.

Разработчик:

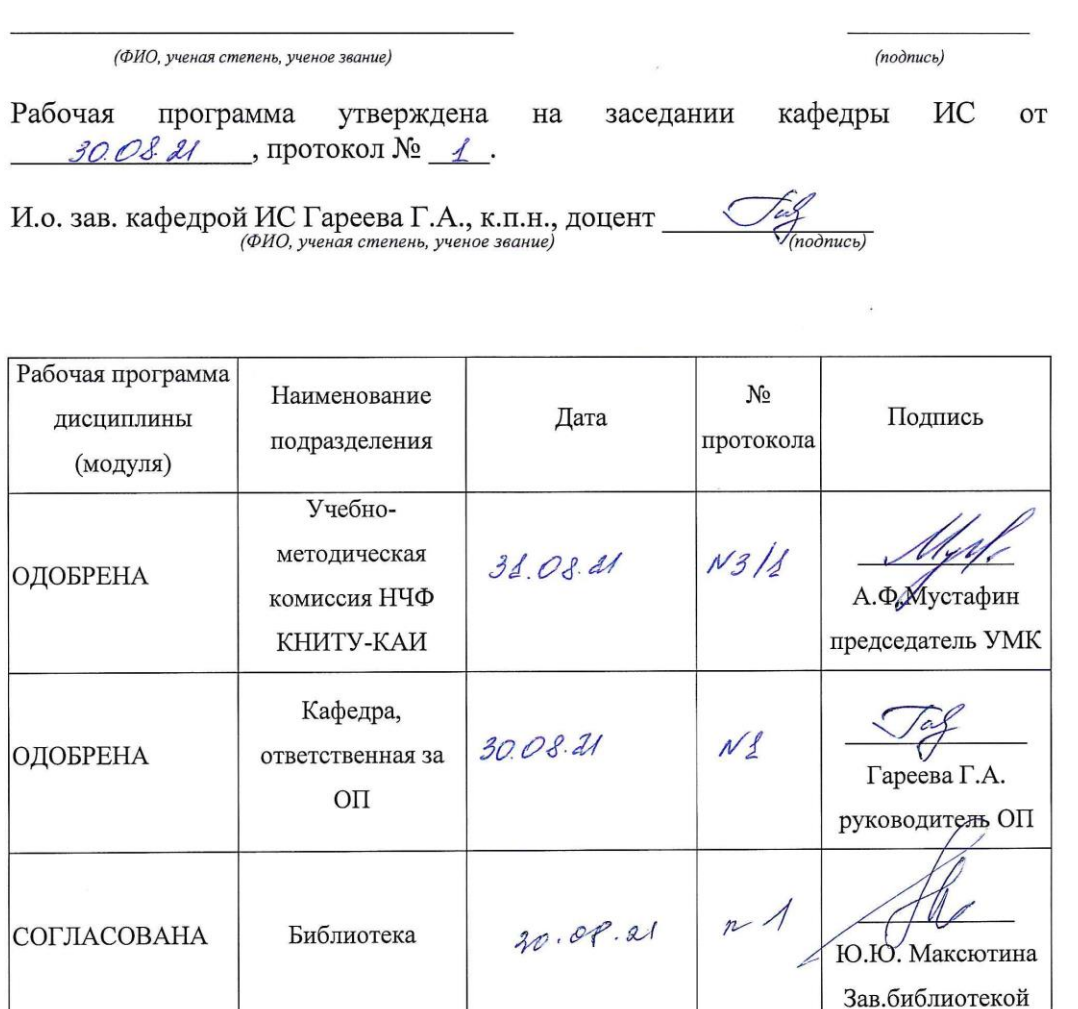

 $\overline{2}$ 

# **1 ИСХОДНЫЕ ДАННЫЕ И КОНЕЧНЫЙ РЕЗУЛЬТАТ ИЗУЧЕНИЯ ДИСЦИПЛИНЫ**

#### **1.1 Цель изучения дисциплины**

Формирование способностей применять естественнонаучные и общеинженерные знания, методы математического анализа и моделирования, теоретического и экспериментального исследования в профессиональной деятельности.

#### **1.2 Задачи дисциплины**

- формирование знаний основ высшей математики, физики, а также основ вычислительной техники и программирования;

- формирование умений решать стандартные профессиональные задачи с применением естественнонаучных и общеинженерных знаний, методов математического анализа и моделирования;

- формирование навыков теоретического и экспериментального исследования объектов профессиональной деятельности.

#### **1.3 Место дисциплины в структуре ОП ВО**

Дисциплина относится к обязательной части Блока 1. Дисциплины образовательной программы направления подготовки 09.03.02 Информационные системы и технологии.

#### **1.4 Объем дисциплины и виды учебной работы**

Объем дисциплины в зачетных единицах с указанием количества академических часов, выделенных на контактную работу обучающихся с преподавателем (по видам учебных занятий) и на самостоятельную работу обучающихся представлены в таблице 1.

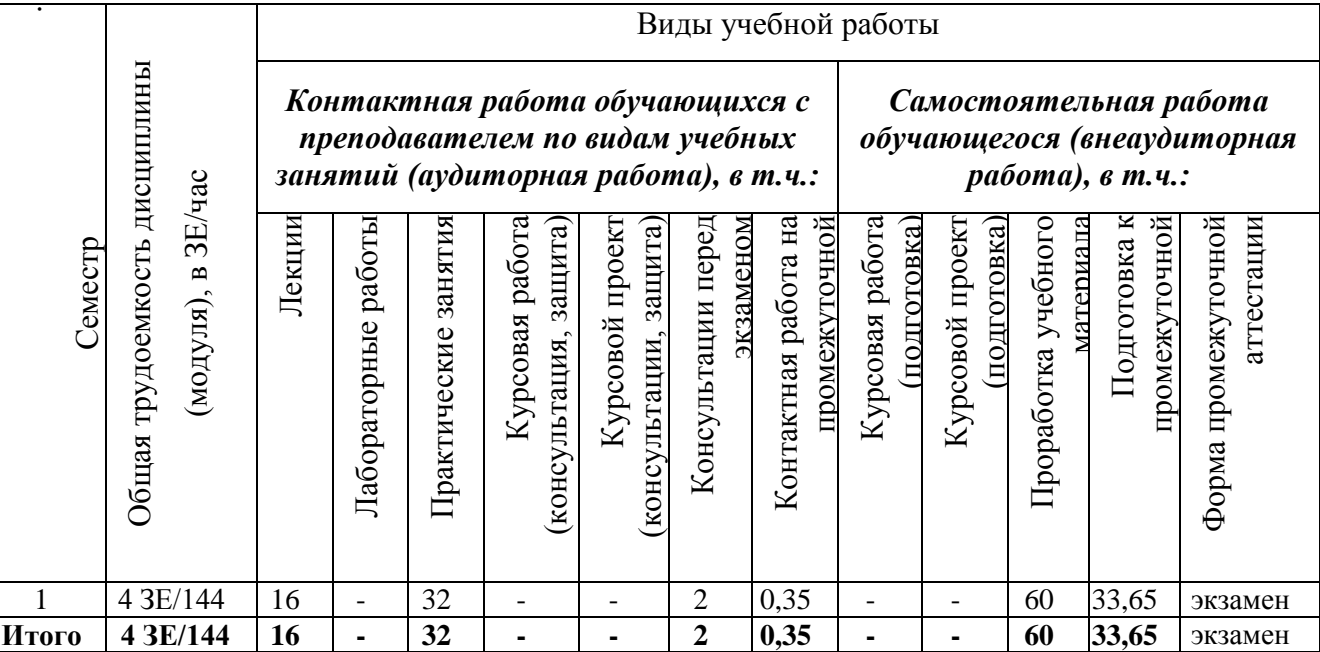

Таблица 1.1, *а* – Объем дисциплины для очной формы обучения

# Таблица 1.1, б – Объем дисциплины для заочной формы обучения

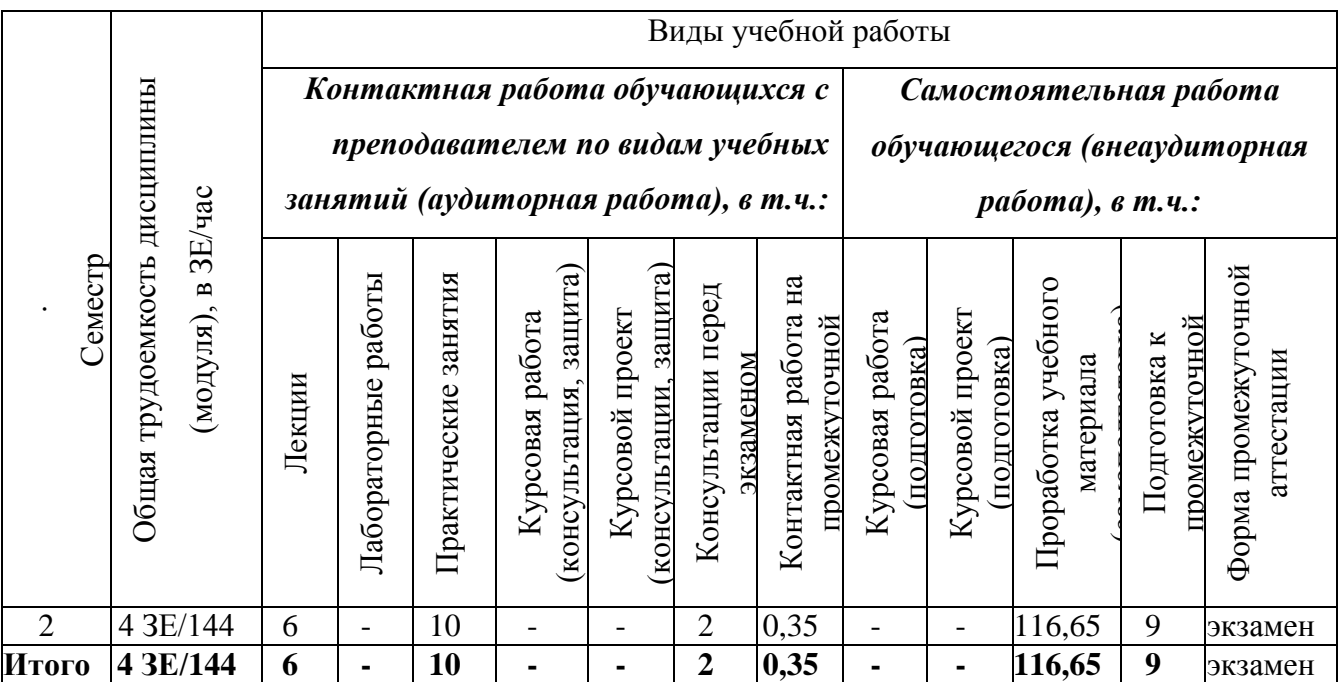

# **1.5 Перечень планируемых результатов обучения по дисциплине**

Процесс изучения дисциплины направлен на формирование компетенций, представленных в таблице 1.2.

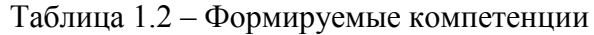

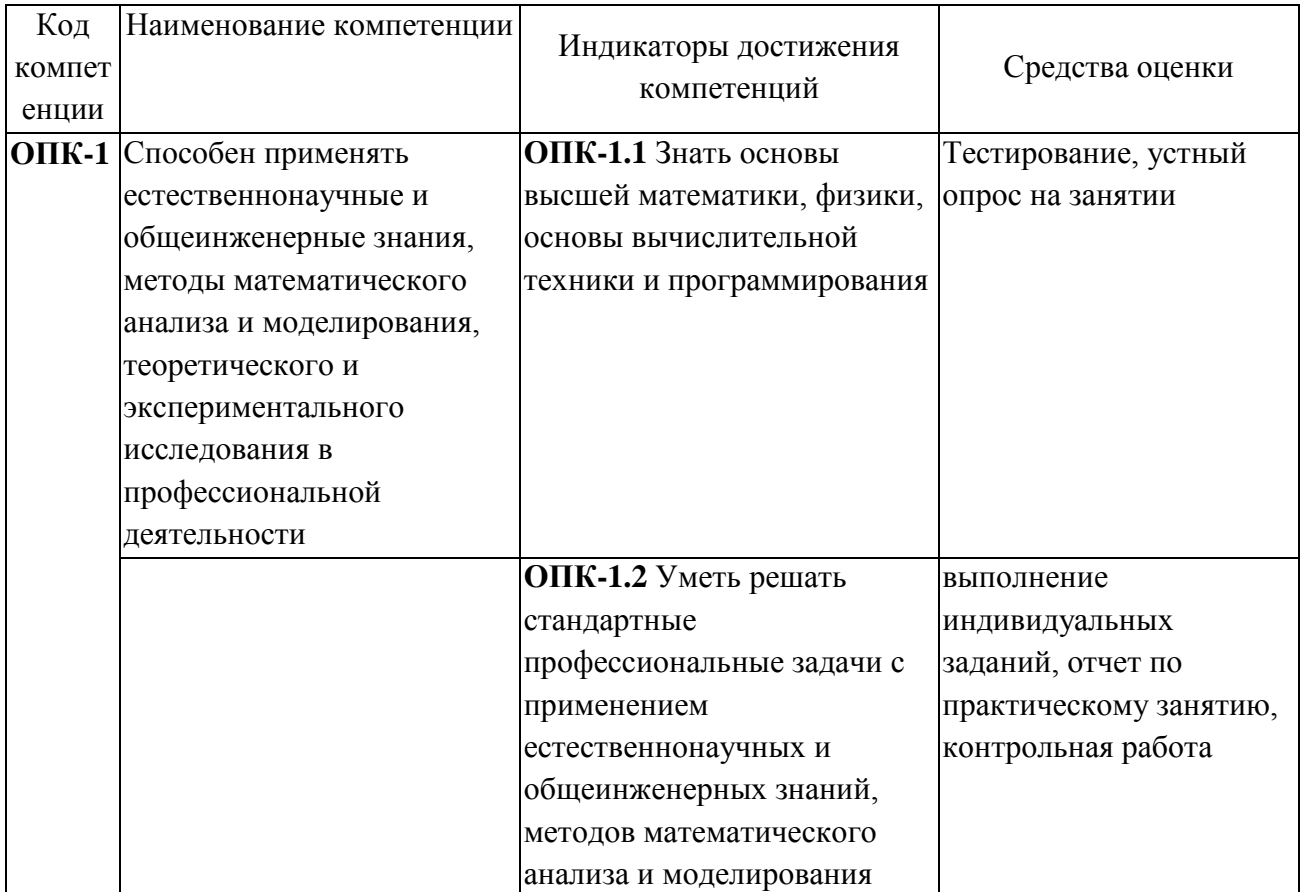

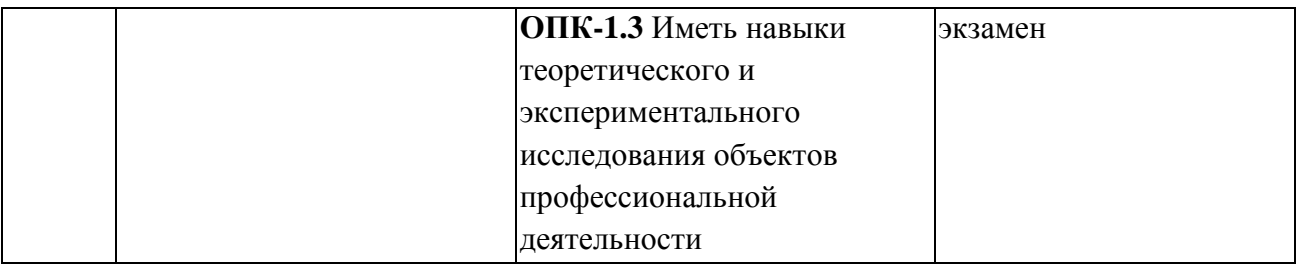

# **2 СОДЕРЖАНИЕ ДИСЦИПЛИНЫ**

### **2.1 Структура дисциплины**

Содержание дисциплины, структурированное по темам (разделам), с указанием отведенного на них количества академических часов и видов учебных занятий приведены в таблице 2.1.

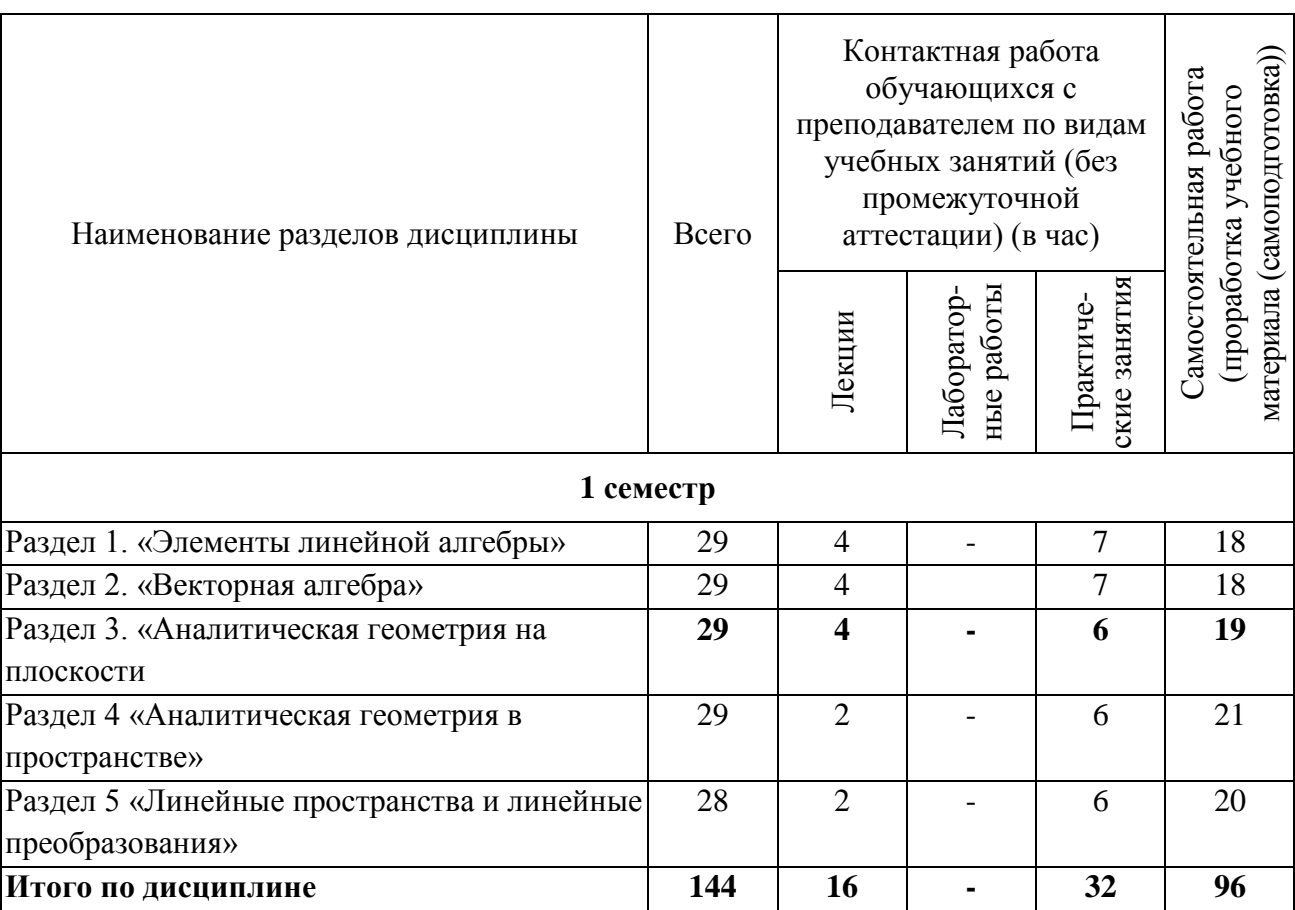

Таблица 2.1 – Разделы дисциплины и виды занятий

# **2.2 Содержание разделов дисциплины**

**Раздел 1 «Элементы линейной алгебры»** 

#### **Тема 1.1. Матрица. Алгебра матриц**

Определение матрицы, ее размерность, разновидности матриц (прямоугольная, квадратная, треугольная, диагональная, единичная, нулевая, матрица-строка, матрицастолбец), понятие главной и побочной диагонали квадратной матрицы, арифметические операции над матрицами (сумма двух матриц одинаковой размерности, умножение на число, произведение двух матриц определенной размерности «строка на столбец»), свойства арифметических операций.

#### **Тема 1.2. Определители, свойства определителей.**

Понятие определителя второго и третьего порядка. Правило треугольника и правило Саррусса. Свойства определителей.

# **Тема 1.3. Миноры, алгебраические дополнения. Обратная матрица, вычисление обратной матрицы**

Понятие минора, алгебраические дополнения квадратной матрицы. Определение невырожденной матрицы. Обратная матрица, теорема о существовании обратной матрицы, присоединенная матрица, вычисление обратной матрицы.

**Тема 1.4. Решение систем** линейных алгебраических уравнений методом обратной матрицы и по формулам Крамера.

Матричная форма записи системы n линейных уравнений с n неизвестными. Решение этой системы методом обратной матрицы и по формулам Крамера. Необходимое и достаточное условие применения этих методов.

# **Тема 1.5. Ранг матрицы. Вычисление ранга матрицы. Теорема Кронекера-Капелли. Решение систем линейных алгебраических уравнений методом Гаусса**

Определение минора r-того порядка произвольной матрицы. Ранг матрицы. Элементарные преобразования над матрицами. Теорема о неизменности ранга при элементарных преобразованиях. Вычисление ранга матрицы. Теорема о базисном миноре. Матричная форма записи системы n уравнений с m неизвестными. Понятие совместной и несовместной системы; определенной и неопределенной системы. Теорема Кронекера-Капелли. Решение систем линейных алгебраических уравнений методом Гаусса.

#### **Раздел 2. «Векторная алгебра»**

# **Тема 2.1. Вектор, линейные операции над векторами, базис, координаты вектора, разложение вектора на составляющие**

Понятие вектора, классификация векторов, линейная зависимость и независимость векторов, теоремы о линейной независимости двух неколлинеарных векторов на плоскости и трех некомпланарных векторов в пространстве. Понятие базиса на плоскости и в пространстве. Разложение вектора по базису. Координаты вектора в декартовой прямоугольной системе координат. Линейные операции над векторами (сумма, умножение на число).

# **Тема 2.2. Скалярное произведение, векторное произведение, смешанное произведение**

Длина вектора. Определение скалярного произведения векторов. Понятие проекции вектора на ось. Эквивалентное определение через проекцию. Свойства скалярного произведения (геометрические и алгебраические). Условие ортогональности двух векторов. Вычисление скалярного произведения в декартовых прямоугольных координатах. Определение правой тройки векторов. Геометрический смысл. Понятие векторного произведения, его свойства и геометрические приложения (условие коллинеарности двух векторов, площадь прямоугольника и параллелограмма). Вычисление векторного произведения в декартовых прямоугольных координатах. Определение смешанного произведения. Понятие циклической и нециклической перестановок. Свойства смешанного произведения и геометрические приложения (объем параллелепипеда, пирамиды). Вычисление смешанного произведения в декартовых прямоугольных координатах.

#### **Раздел 3. «Аналитическая геометрия на плоскости»**

#### **Тема 3.1. Прямая на плоскости**

Векторное уравнение прямой; уравнение прямой, проходящей через точку перпендикулярно заданному направлению (понятие направляющего и нормального вектора прямой); общее уравнение прямой; параметрические уравнения; каноническое уравнение; уравнение прямой проходящей через две точки; уравнение прямой в отрезках; уравнение прямой проходящей через точку в заданном направлении; уравнение прямой с заданным угловым коэффициентом; уравнение прямой в отрезках; нормальное уравнение прямой; приведение общего уравнения прямой к нормальному виду; взаимное расположение прямых; расстояние от точки до прямой.

#### **Тема 3.2. Кривые второго порядка**

Уравнение линии на плоскости. Кривые второго порядка: эллипс, гипербола, парабола (определение), вывод канонических уравнений, понятие эксцентриситета, классификация по эксцентриситету, директрисы, фокальные радиусы, общее свойство кривых второго порядка.

#### **Раздел 4. Аналитическая геометрия в пространстве**

#### **Тема 4.1. Плоскость**

Уравнение поверхности. Плоскость: векторное уравнение; уравнение плоскости, проходящей через точку перпендикулярно заданному направлению (понятие нормального вектора плоскости); общее уравнение плоскости; уравнение плоскости, проходящей через три точки; уравнение плоскости в отрезках; нормальное уравнение плоскости; приведение общего уравнения плоскости к нормальному виду; взаимное расположение плоскостей. Расстояние от точки до плоскости.

#### **Тема 4.2. Прямая в пространстве**

Векторное уравнение прямой, общее (пересечение двух плоскостей) уравнение прямой; нахождение направляющего вектора прямой, параметрическое, каноническое уравнения прямой, уравнение прямой, проходящей через две точки, взаимное расположение прямых.

#### **Тема 4.3. Взаимное расположение прямой и плоскости в пространстве**

Условие параллельности прямой и плоскости, условие ортогональности прямой и плоскости, угол между прямой и плоскостью. Нахождение точки пересечения прямой и плоскости, точки симметричной относительно плоскости.

#### **Тема 4.4. Цилиндрические поверхности 2-го порядка**

Цилиндрические поверхности. Эллиптический цилиндр, гиперболический цилиндр, параболический цилиндр (канонические уравнения и свойства).

#### **Тема 4.5. Конические поверхности 2-го порядка. Поверхности вращения**

Эллипсоид, однополостный и двуполостный гиперболоиды, конус, эллиптический и гиперболический параболоиды (канонические уравнения, исследование поверхности методом сечений).

# **Тема 4.6. Квадратичные формы. Приведение квадратичной формы к каноническому виду. Критерий Сильвестра**

Понятие квадратичной формы, ее канонический вид. Критерий Сильвестра положительной определенности квадратичной формы. Исследования уравнений кривых и поверхностей 2-го порядка. Приведение к каноническому виду.

#### **Раздел 5. «Линейные пространства и линейные преобразования»**

#### **Тема 5.1. Векторные пространства, размерность, базис, переход к новому базису**

Понятие линейного (векторного пространства), основные операции, простейшие свойства, базис, размерность, примеры. Евклидовы пространства.

#### **Тема 5.2. Линейные пространства и линейные преобразования**

Понятие линейных преобразований и операции над ними. Связь между матрицами и линейными преобразованиями. Связь между матрицами линейного преобразования в различных базисах. Собственные вектора и собственные значения, и их нахождение.

#### **2.3 Курсовая работа (курсовой проект)**

Не предусмотрены.

# 3 ОЦЕНОЧНЫЕ МАТЕРИАЛЫ И МЕТОДИЧЕСКИЕ РЕКОМЕНДАЦИИ ПО ОСВОЕНИЮ ДИСЦИПЛИНЫ

# 3.1 Содержание оценочных средств и их соответствие запланированным результатам обучения

Текущий контроль успеваемости обеспечивает оценивание хода освоения дисциплины (модуля). Содержание оценочных материалов текущего контроля представлено в таблице 3.1.

| Виды учебных<br>занятий   | Наименование оценочного средства текущего<br>контроля                                                                      | Код и индикатор<br>достижения<br>компетенции             |
|---------------------------|----------------------------------------------------------------------------------------------------|----------------------------------------------------------|
| Лекции                    | Вопросы на занятиях                                                                                                    | $\overline{\text{OIIK-1.1}}$ , $\overline{\text{OIIK-}}$ |
| Практические занятия      | Индивидуальные задания, вопросы для<br>подготовки к практическим занятиям, задания для<br>контрольной работы, кейс-задания | $O$ $\Pi$ K-1.1, $O$ $\Pi$ K-<br>1.2, OIIK-1.3           |
| Самостоятельная<br>работа | Вопросы для самоподготовки                                                                                                 | $O$ $\Pi$ K-1.1, $O$ $\Pi$ K-<br>$1.2,$ OHK- $1.3$       |

Таблица 3.1 - Оценочные материалы текущего контроля

Типовые контрольные задания или иные материалы, необходимые для оценки знаний, умений, навыков и (или) опыта деятельности, характеризующие процесс формирования компетенций в ходе освоения образовательной программы.

Примеры контрольных заданий текущего контроля:

#### Контрольная работа

#### «Элементы линейной алгебры»

#### 1 вариант

1. Найдите произведение матриц АВ

$$
A = \begin{pmatrix} 1 & 2 & 3 \\ 4 & 5 & 6 \end{pmatrix}, B = \begin{pmatrix} -1 & 2 \\ 1 & -3 \\ 4 & 5 \end{pmatrix}.
$$

2. *B*<sub>bl</sub> *unc*<sub>1</sub> *one de l me* 
$$
\begin{vmatrix} 3 & 3 & 2 \\ 5 & 3 & -2 \\ 1 & -2 & 1 \end{vmatrix}
$$
.

3. Найдите матрицу, обратную к данной:  $A = \begin{pmatrix} 2 & 1 & 1 \\ 3 & -1 & 2 \\ 2 & 4 & -5 \end{pmatrix}$ .

#### *2 вариант*

*1. Найдите произведение матриц АВ* 

$$
A = \begin{pmatrix} 4 & 5 & 6 \\ 1 & 2 & 3 \end{pmatrix}, B = \begin{pmatrix} -1 & 2 \\ 1 & -3 \\ 4 & 5 \end{pmatrix}.
$$
  
2. *Bulucлиme onpederumen*  
3. *Haŭdume Mampuly, ofpampyro k danhoŭ: A =*
$$
\begin{pmatrix} 2 & 1 & 1 \\ 3 & 1 & -2 \\ 2 & -4 & 5 \end{pmatrix}.
$$

#### *Контрольная работа*

#### *«Системы линейных алгебраических уравнений»*

#### *Вариант 1*

1. Найти все решения системы линейных уравнений Методом Крамера, матричным методом. Указать базисные и свободные переменные.

1)  
\n
$$
\begin{cases}\n2x - 2z = 1 \\
2x - 2y + z = 2 \\
6x - 2y - 3z = 3\n\end{cases}
$$
\n2)  
\n
$$
\begin{cases}\nx + y - 3z = 8 \\
x + 2y - 4z = 9 \\
2x + y - 3z = 11\n\end{cases}
$$
\n
$$
1. \quad \text{Haŭти 1}
$$
\n
$$
2. \quad \text{Haŭти 2}
$$

Крамера, матричным методом. Указать базисные и свободные переменные.

1)  
\n
$$
\begin{cases}\n3x + y + 2z = 8 \\
3x + 2y + 3z = 9 \\
4x + y + 2z = 15 \\
2x - 2z = 1\n\end{cases}
$$
\n2)  
\n
$$
\begin{cases}\n2x - 2z = 1 \\
2x - 2y + z = 2 \\
6x - 2y - 3z = 3\n\end{cases}
$$

*Контрольная работа «Векторная алгебра»*

# **Вариант 1**

- 1. При каком значении векторы  $\vec{a}(2; n; \theta)$  и  $\vec{b}(1; 2; 3)$  коллинеарны?
- 2. Векторы  $\vec{a}(-3; 2; -4)$  и  $\vec{b}(4; 3; -2)$ , проведенные из точки С(-6; 4; 3), являются боковыми сторонами равнобедренного треугольника. Найдите сумму координат основания высоты треугольника, проведенной из вершиныС.
- 3. При каком значении х векторы  $\vec{a}(2; x; 4)$ и  $\vec{b}(4; 2; 8)$ параллельны?
- 4. Даны точки  $A(3, -2, 5)$  и  $B(-4, 5, -2)$ . Найдите координаты вектора  $\overrightarrow{BA}$

# **Вариант 2**

- 1. Укажите координатывектора  $\vec{c} = -3\vec{a} + 2\vec{b}$ , если  $\vec{a} = -2\vec{a} + \vec{j}$  и  $\vec{b} = 2\vec{i}$ .
- 2. В трапеции ABCD (см.рис) MN средняя линия, AB =12, CD =8 и  $\overline{AB}$  =  $\overline{AM}$ , Найти значение  $\lambda$ .

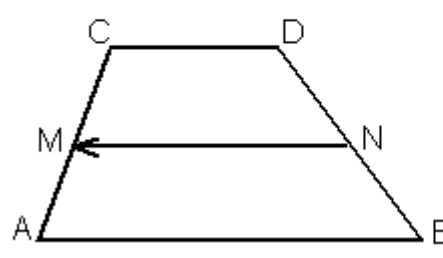

- 3. Векторы  $\vec{a}(3; x; 6)$  и  $\vec{b}(6; 6; y)$  коллинеарные. Найдите произведение ху.
- 4. Данывекторы  $\vec{a}(7, 3)$ и  $\vec{b}(5, 2)$ . Вычислить  $|\vec{a} + \vec{b}|$ .

# **Примеры вопросов для подготовки к практическим занятиям:**

- 1.Как найти площадь параллелограмма?
- 2.Как вычислить произведение двух квадратных матриц?
- 3. Сколько способов имеется, чтобы вычислить определитель?
- 4. Как найти смешанное произведение векторов?

### **Примеры индивидуальных заданий:**

Пример 1. Найти сумму и разность матриц А и В.

$$
A_{3x2} = \begin{pmatrix} 1 & 3 \\ 0 & -2 \\ -1 & 0 \end{pmatrix}, B_{3x2} = \begin{pmatrix} 1 & 4 \\ 1 & -2 \\ 2 & 1 \end{pmatrix},
$$

$$
C_{3x2} = A_{3x2} + B_{3x2} = \begin{pmatrix} 1+1 & 3+4 \ 0+1 & -2+(-2) \ -1+2 & 0+1 \end{pmatrix} = \begin{pmatrix} 2 & 7 \ 1 & -4 \ 1 & 1 \end{pmatrix},
$$

$$
D_{3x2} = A_{3x2} - B_{3x2} = \begin{pmatrix} 1-1 & 3-4 \ 0-1 & -2-(-2) \ -1-2 & 0-1 \end{pmatrix} = \begin{pmatrix} 0 & -1 \ -1 & 0 \ -3 & -1 \end{pmatrix}.
$$

Пример 2. Найти произведение матриц А и В.

тогда

$$
A_{3x2} = \begin{pmatrix} 1 & 3 \\ 2 & -1 \\ 0 & 4 \end{pmatrix}, B_{2x2} = \begin{pmatrix} 2 & 5 \\ 3 & -2 \end{pmatrix},
$$
  
\n
$$
A_{3x2} \cdot B_{2x2} = C_{3x2} = \begin{pmatrix} 1 \cdot 2 + 3 \cdot 3 & 1 \cdot 5 + 3 \cdot (-2) \\ 2 \cdot 2 + (-1) \cdot 3 & 2 \cdot 5 + (-1) \cdot (-2) \\ 0 \cdot 2 + 4 \cdot 3 & 0 \cdot 5 + 4 \cdot (-2) \end{pmatrix} = \begin{pmatrix} 11 & -1 \\ 1 & 12 \\ 12 & -8 \end{pmatrix}.
$$

Пример 3. Вычислить определитель

$$
|A| = \begin{vmatrix} 1998 & 1999 & 2000 \\ 2000 & 2001 & 2002 \\ 1998 & 1999 & 2001 \end{vmatrix} = (B) \text{ BIO} \text{ BIV} \text{ CIV} \text{ DIV} \text{ DIV} \text
$$

строки) = 1○ 
$$
(-1)^{3+3}
$$
  $\begin{vmatrix} 1998 & 1999 \\ 2 & 2 \end{vmatrix}$  = (из второго столбца вычтем пер-

$$
\text{cyclic group} = \begin{vmatrix} 1998 & 1 \\ 2 & 0 \end{vmatrix} = 199800 - 102 = -2
$$

Пример 4. Найти обратную матрицу.

а). Пусть  $A = \begin{pmatrix} 1 & 2 & 3 \\ 4 & 7 & 1 \\ 1 & 2 & 3 \end{pmatrix}$ . Так как матрица A имеет две одинаковые строки, то

определитель матрицы равен нулю. Следовательно, матрица вырожденная, и для нее не существует обратной матрицы.

6). Пусть 
$$
A = \begin{pmatrix} 0 & 1 & 2 \\ 1 & 0 & 3 \\ 0 & 0 & 2 \end{pmatrix}
$$
.

Вычислим определитель матрицы

$$
|A| = \begin{vmatrix} 0 & 1 & 2 \\ 1 & 0 & 3 \\ 0 & 0 & 2 \end{vmatrix} = 1 \cdot (-1)^{2+1} \begin{vmatrix} 1 & 2 \\ 0 & 2 \end{vmatrix} = -2 \neq 0 \Rightarrow \text{of}{\text{partial} } \text{ and } \text{harmonic}
$$

Составим матрицу из алгебраических дополнений

$$
A' = \begin{pmatrix} (-1)^{1+1} \begin{vmatrix} 0 & 3 \\ 0 & 2 \end{vmatrix} & (-1)^{1+2} \begin{vmatrix} 1 & 3 \\ 0 & 2 \end{vmatrix} & (-1)^{1+3} \begin{vmatrix} 1 & 0 \\ 0 & 0 \end{vmatrix} \\ (-1)^{2+1} \begin{vmatrix} 1 & 2 \\ 0 & 2 \end{vmatrix} & (-1)^{2+2} \begin{vmatrix} 0 & 2 \\ 0 & 2 \end{vmatrix} & (-1)^{2+3} \begin{vmatrix} 0 & 1 \\ 0 & 0 \end{vmatrix} \\ (-1)^{3+1} \begin{vmatrix} 1 & 2 \\ 0 & 3 \end{vmatrix} & (-1)^{3+2} \begin{vmatrix} 0 & 2 \\ 1 & 3 \end{vmatrix} & (-1)^{3+3} \begin{vmatrix} 0 & 1 \\ 1 & 0 \end{vmatrix} \end{pmatrix} = \begin{pmatrix} 0 & -2 & 0 \\ -2 & 0 & 0 \\ 3 & 2 & -1 \end{pmatrix};
$$

транспонируя матрицу  $A'$ , получим присоединенную матрицу  $\widetilde{A}$ 

$$
\widetilde{A} = \begin{pmatrix} 0 & -2 & 3 \\ -2 & 0 & 2 \\ 0 & 0 & -1 \end{pmatrix};
$$

по формуле (2) найдем обратную матрицу  $A^{-1}$ 

$$
A^{-1} = \frac{1}{|A|} \cdot \widetilde{A} = \frac{1}{-2} \begin{pmatrix} 0 & -2 & 3 \\ -2 & 0 & 2 \\ 0 & 0 & -1 \end{pmatrix} = \begin{pmatrix} 0 & 1 & -\frac{3}{2} \\ 1 & 0 & -1 \\ 0 & 0 & \frac{1}{2} \end{pmatrix}.
$$

Проверим правильность вычислений

$$
A^{-1} = \frac{1}{|A|} \cdot A = \frac{1}{-2} \begin{bmatrix} -2 & 0 & 2 \\ 0 & 0 & -1 \end{bmatrix} = \begin{bmatrix} 1 & 0 & -1 \\ 0 & 0 & \frac{1}{2} \end{bmatrix}.
$$
  
\nПрокорим правильпость вычинелений  
\n
$$
A \cdot A^{-1} = \begin{bmatrix} 0 & 1 & 2 \\ 1 & 0 & 3 \\ 0 & 0 & 2 \end{bmatrix} \begin{bmatrix} 0 & 1 & -\frac{3}{2} \\ 1 & 0 & -1 \\ 0 & 0 & \frac{1}{2} \end{bmatrix} =
$$
  
\n
$$
A \cdot A^{-1} = \begin{bmatrix} 0 & 1 & 2 \\ 1 & 0 & 3 \\ 1 & 0 & 0 \end{bmatrix} \begin{bmatrix} 0 & 1 & -\frac{3}{2} \\ 1 & 0 & -1 \\ 0 & 0 & \frac{1}{2} \end{bmatrix} =
$$
  
\n
$$
= \begin{bmatrix} 0 \cdot 0 + 1 \cdot 1 + 2 \cdot 0 & 0 \cdot 1 + 1 \cdot 0 + 2 \cdot 0 & 0 \cdot \left( -\frac{3}{2} \right) + 1 \cdot (-1) + 2 \cdot \frac{1}{2} \\ 1 \cdot 0 + 0 \cdot 1 + 2 \cdot 0 & 1 \cdot 1 + 0 \cdot 0 + 3 \cdot 0 & 1 \cdot \left( -\frac{3}{2} \right) + 0 \cdot (-1) + 3 \cdot \frac{1}{2} \\ 0 & 1 & 0 \end{bmatrix} = E.
$$
  
\n
$$
C \cdot 0 + 0 \cdot 1 + 2 \cdot 0 & 0 \cdot 1 + 0 \cdot 0 + 2 \cdot 0 & 0 \cdot \left( -\frac{3}{2} \right) + 0 \cdot (-1) + 2 \cdot \frac{1}{2} = \begin{bmatrix} 1 & 0 & 0 \\ 0 & 1 & 0 \\ 0 & 0 & 1 \end{bmatrix} = E.
$$
  
\n
$$
C \cdot 0 + 0 \cdot 1 + 2 \cdot 0 & 0 \cdot 1 + 0 \cdot 0 + 2 \cdot 0 & 0 \cdot \left( -\frac{3}{2} \right) + 0 \cdot (-1) + 2 \cdot \frac{1}{2} = \begin{bmatrix} 1 & 0 & 0 \\
$$

Следовательно обратная матрица построена верна.

Полный комплект контрольных заданий или иных материалов, необходимых для оценивания результатов обучения по дисциплине (модулю), практике хранится на кафедреразработчике в бумажном или электронном виде.

#### **3.2 Содержание оценочных материалов промежуточной аттестации**

Промежуточная аттестация обеспечивает оценивание промежуточных/ окончательных результатов обучения по дисциплине (модулю).

Для оценки степени сформированности компетенций используются оценочные материалы, включающие контрольные задания, контрольные (экзаменационные) вопросы.

Первый этап: Письменный ответ на контрольные вопросы

Второй этап: Решения кейс - задания

#### **Типовые контрольные вопросы**

1.Матрица. Алгебра матриц.

2. Определители, свойства определителей.

3.Миноры, алгебраические дополнения. Обратная матрица, вычисление обратной матрицы.

4. Решение систем линейных алгебраических уравнений методом обратной матрицы и по формулам Крамера.

.

5. Ранг матрицы. Вычисление ранга матрицы. Теорема Кронекера-Капелли. Решение систем линейных алгебраических уравнений методом Гаусса.

6. Вектор, линейные операции над векторами, базис, координаты вектора, разложение вектора на составляющие.

7. Скалярное произведение, векторное произведение, смешанное произведение.

. Кривые второго порядка.

.Уравнение линии на плоскости.

10. Кривые второго порядка: эллипс, гипербола, парабола (определение), вывод канонических уравнений, понятие эксцентриситета, классификация по эксцентриситету, директрисы, фокальные радиусы, общее свойство кривых второго порядка.

#### **Типовые кейс-задания**

#### **Кейс 1 «Матрицы»**

Даны две матрицы А и В. Найти: а) АВ; б) ВА; в)  $A^{-1}$ ; г) А $A^{-1}$ ; д)  $A^{-1}A$ .  $A = \begin{pmatrix} 2 & -1 & -3 \\ 8 & -7 & -6 \\ -3 & 4 & 2 \end{pmatrix}, \qquad B = \begin{pmatrix} 2 & -1 & 2 \\ 3 & -5 & 4 \\ 1 & 2 & 1 \end{pmatrix}.$ 

#### **Вопросы и задания:**

- 1. Существует ли обратная матрица, если определитель равен нулю?
- 2. При нахождении обратной матрицы есть необходимость транспонировать основную матрицу?

#### **Кейс 2 «СЛАУ»**

c.

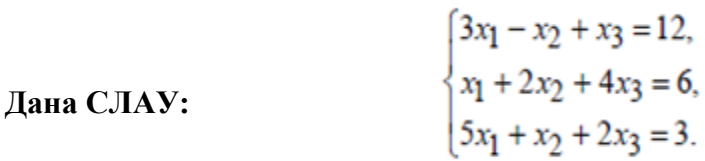

#### **Вопросы и задания:**

Проверить совместность системы уравнений и в случае совместности решить её:

- а) по формулам Крамера.
- б) матричным способом (с помощью обратной матрицы).
- в) методом Гаусса.

#### **Кейс 3 «Векторы»**

Даны векторы:

$$
\vec{d} = \{-15, 5, 6\}, \quad \vec{a} = \{0, 5, 1\}, \quad \vec{b} = \{3, 2, -1\}, \quad \vec{c} = \{4, 1, 0\}.
$$

#### **Вопросы и задания:**

Даны векторы  $\vec{a}, \vec{b}, \vec{c}, \vec{d}$  в декартовой системе координат. Показать, что векторы  $\vec{a}, \vec{b}, \vec{c}$  образуют базис. Найти координаты вектора  $\vec{d}$  в этом базисе (написать разложение вектора  $\vec{d}$  в базисе  $\vec{a}, \vec{b}, \vec{c}$ ).

#### **Кейс 4 «Кривые второго порядка»**

Дано уравнение:

$$
x^2 - y^2 + 4x - 6y - 30 = 0.
$$

#### **Вопросы и задания:**

- 1. Привести уравнение к каноническому виду?
- 2. Определить тип кривой?

#### **Кейс 5 «Аналитическая геометрия»**

 $F_1(2, 0)$  – один из фокусов эллипса и  $e = 0,4$  – эксцентриситет эллипса.

#### **Вопросы и задания:**

1. Составить уравнение эллипса?

2.Привести уравнение к каноническому виду?

#### **Кейс 5 «Определитель матрицы»**

$$
\text{A} = \begin{pmatrix} 1 & 3 & -2 \\ 1 & 3 & -1 \\ 4 & 2 & -1 \end{pmatrix}
$$

#### **Вопросы и задания:**

- 1. Найти определитель?
- 2. Найти обратную матрицу, если она существует?

#### **Кейс 6 «Матричное уравнение»**

#### Даны матрицы:

$$
A = \begin{pmatrix} 2 & 5 \\ 1 & 3 \end{pmatrix}, B = \begin{pmatrix} 5 & 2 \\ 9 & 4 \end{pmatrix}, C = \begin{pmatrix} 12 & 22 \\ 1 & 10 \end{pmatrix}
$$

#### Вопросы и задания:

- 1. Найти определитель матрицы А?
- 2. Найти матрицу X, если  $A \cdot X = X \cdot B + C$ ?

#### Кейс 7 «Скалярное произведение векторов»

$$
\text{Ech} \left| \vec{a} \right| = \sqrt{8}, \left| \vec{b} \right| = 6 \text{ u } \angle(\vec{a}, \vec{b}) = 45^{\circ}.
$$

#### Вопросы и задания:

- 1. Найти скалярное произведение векторов  $\overrightarrow{a}$  и  $\overrightarrow{b}$
- 2. Какой формулой необходимо пользоваться?

#### Кейс 8 «Обратная матрица»

Дана матрица

$$
A = \begin{pmatrix} 2 & 6 \\ 10 & 25 \end{pmatrix}
$$

#### Вопросы и задания:

1. Найти обратную матрицу?

2. При каких значениях определителя нельзя найти обратную матрицу?

#### Кейс 9 «Обратная матрица»

Если матрица  $\begin{pmatrix} 2 & 1 \\ 3 & -2x \end{pmatrix}$  является обратной к матрице  $\begin{pmatrix} 2 & x \\ -3 & 2 \end{pmatrix}$ 

#### Вопросы и задания:

- 1. Найти значение х?
- 2. При каких значениях определителя нельзя найти обратную матрицу?

#### 3.3 Оценка успеваемости обучающихся

Текущий контроль успеваемости и промежуточная аттестация по дисциплине (модулю) осуществляется в соответствии с балльно-рейтинговой системой по 100-балльной шкале. Балльные оценки для контрольных мероприятий представлены в таблице 3.2, балльные оценки для контрольных мероприятий при выполнении курсовой работы (курсового проекта) представлены в таблице 3.3. Пересчет суммы баллов в традиционную оценку представлен в таблице 3.4.

| Наименование         | Максимальный   | Максимальный   | Максимальный   |          |  |
|----------------------|----------------|----------------|----------------|----------|--|
| контрольного         | балл на первую | балл за вторую | балл за третью | Всего за |  |
| мероприятия          | аттестацию     | аттестацию     | аттестацию     | семестр  |  |
| 1 семестр            |                |                |                |          |  |
| Контрольная работа 1 | 10             |                |                | 10       |  |
| Выполнение           | 5              |                |                | 5        |  |
| индивидуального      |                |                |                |          |  |
| задания              |                |                |                |          |  |
| Контрольная работа 2 |                | 10             |                | 10       |  |
| Выполнение           |                | 5              |                | 5        |  |
| индивидуального      |                |                |                |          |  |
| задания              |                |                |                |          |  |
| Контрольная работа 3 |                |                | 15             | 15       |  |
| Выполнение           |                |                | 5              | 5        |  |
| индивидуального      |                |                |                |          |  |
| задания              |                |                |                |          |  |
| Итого (максимум за   | 15             | 15             | 20             | 50       |  |
| период)              |                |                |                |          |  |
| Экзамен              |                |                |                | 50       |  |
| Итого                |                |                |                | 100      |  |

Таблица 3.2 – Бальные оценки для контрольных мероприятий

Таблица 3.4. Шкала оценки на промежуточной аттестации

| Выражение в баллах | Словесное выражение     | Словесное выражение     |  |
|--------------------|-------------------------|-------------------------|--|
|                    | при форме промежуточной | при форме промежуточной |  |
|                    | аттестации - зачет      | аттестации - экзамен    |  |
| от 86 до 100       | Зачтено                 | Отлично                 |  |
| от 71 до 85        | Зачтено                 | Хорошо                  |  |
| от 51 до 70        | Зачтено                 | Удовлетворительно       |  |
| до 51              | Не зачтено              | Не удовлетворительно    |  |

#### **4 ОБЕСПЕЧЕНИЕ ДИСЦИПЛИНЫ**

#### **4.1 Учебно-методическое и информационное обеспечение дисциплины (модуля)**

#### **4.1.1 Основная литература**

1. Краснов, М.Л. Вся высшая математика. Т. 5. Теория вероятностей. Математическая статистика. Теория игр: Учебник / М.Л. Краснов, А.И. Киселев, Г.И. Макаренко [и др.]. - М.: ЛКИ, 2016. - 296 с.

#### **4.1.2 Дополнительная литература**

2. Горлач Б.А. Линейная алгебра [Электронный ресурс] : учеб. пособие — Электрон. дан. — СПб.: Лань, 2012. — 480 с. — Режим доступа:<http://e.lanbook.com/book/4042>

3. Лившиц К.И. Курс линейной алгебры и аналитической геометрии [Электронный ресурс]: учеб. — Электрон. дан. — СПб.: Лань, 2017. — 508 с. — Режим доступа: <http://e.lanbook.com/book/93697>

# **4.1.3 Методическая литература к выполнению практических и/или лабораторных работ**

1. Хамидуллин М.Р. «Линейная алгебра» [Электронный ресурс]: курс дистанционного обучения по направлению подготовки бакалавров 09.03.01 и 09.03.02 / НЧФ КНИТУ-КАИ, Набережные Челны, 2017 – Доступ по логину и паролю. URL: [https://bb.kai.ru:8443/webapps/blackboard/content/listContentEditable.jsp?content\\_id=\\_274753\\_1](https://bb.kai.ru:8443/webapps/blackboard/content/listContentEditable.jsp?content_id=_274753_1&course_id=_13551_1)\_ &course  $id=13551$  1

Идентификатор курса 17 NChelny ED MRKhamidullin LA: Линейная алгебра

# **4.1.4 Перечень информационных технологий, используемых при осуществлении образовательного процесса по дисциплине (модулю)**

Организовано взаимодействие обучающегося и преподавателя с использованием электронной информационно-образовательной среды КНИТУ-КАИ.

Представлен в Blackboard Learn [https://bb.kai.ru.](https://bb.kai.ru/)

**4.1.5 Перечень ресурсов информационно-телекоммуникационной сети «Интернет», профессиональных баз данных, информационно-справочных систем, используемых при осуществлении образовательного процесса по дисциплине**

- 1. Blackboard Learn Электронные курсы КНИТУ-КАИ https://bb.kai.ru
- 2. ЭБС"Айбукс" [https://ibooks.ru](https://ibooks.ru/)
- 3. Научная электронная библиотека eLIBRARY.RU<https://elibrary.ru/defaultx.asp>
- 4. Электронная библиотека КНИТУ-КАИ [http://e-library.kai.ru](http://e-library.kai.ru/)
- 5. ЭБС «Лань»<https://e.lanbook.com/>
- 6. ЭБС Znanium.com<http://znanium.com/>

# **4.2 Материально-техническое обеспечение дисциплины и требуемое программное**

# **обеспечение**

Описание материально-технической базы и программного обеспечения, необходимого для осуществления образовательного процесса по дисциплине (модулю) приведено соответственно в таблицах 4.1 и 4.2.

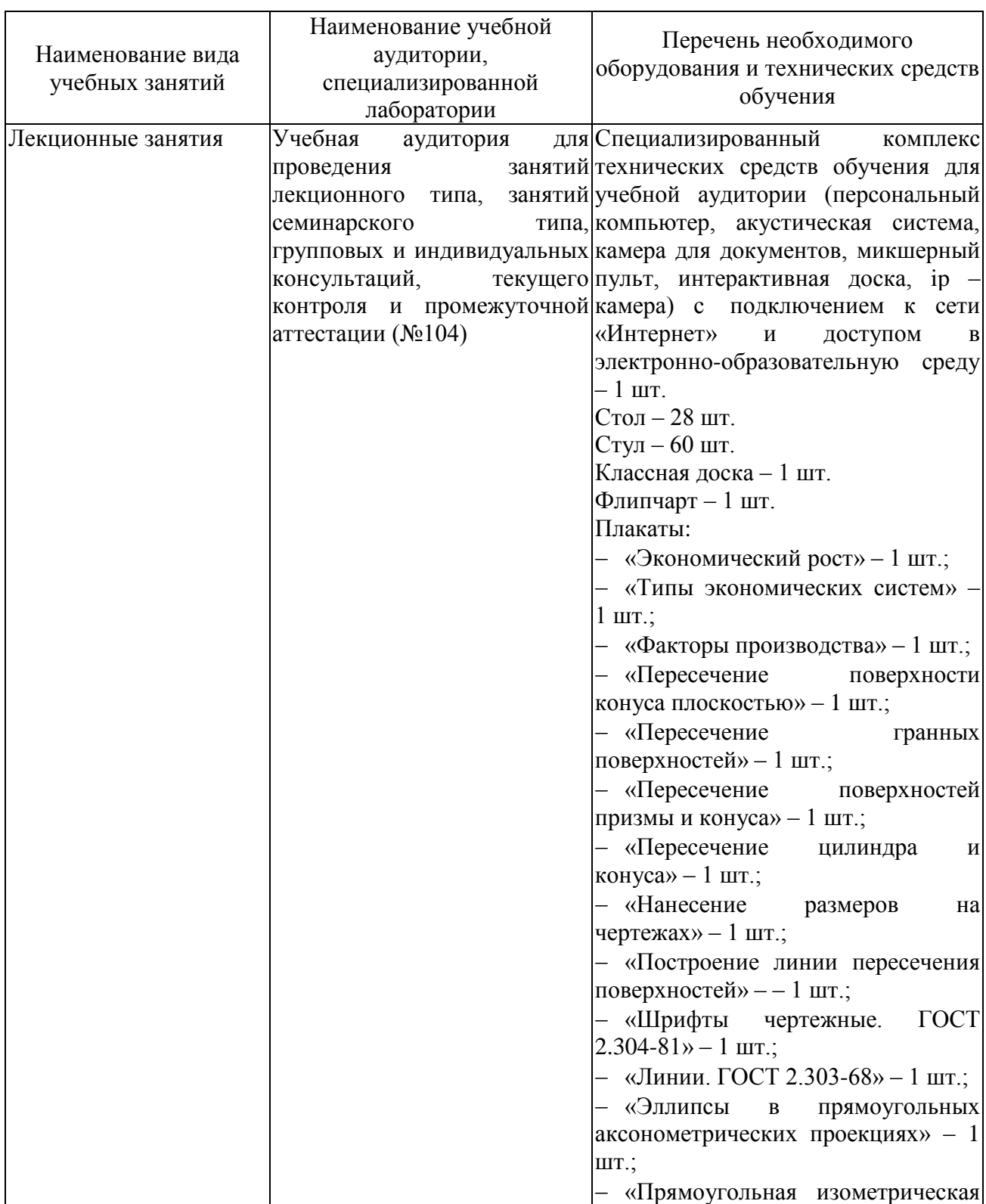

Таблица 4.1 – Материально-техническое обеспечение дисциплины

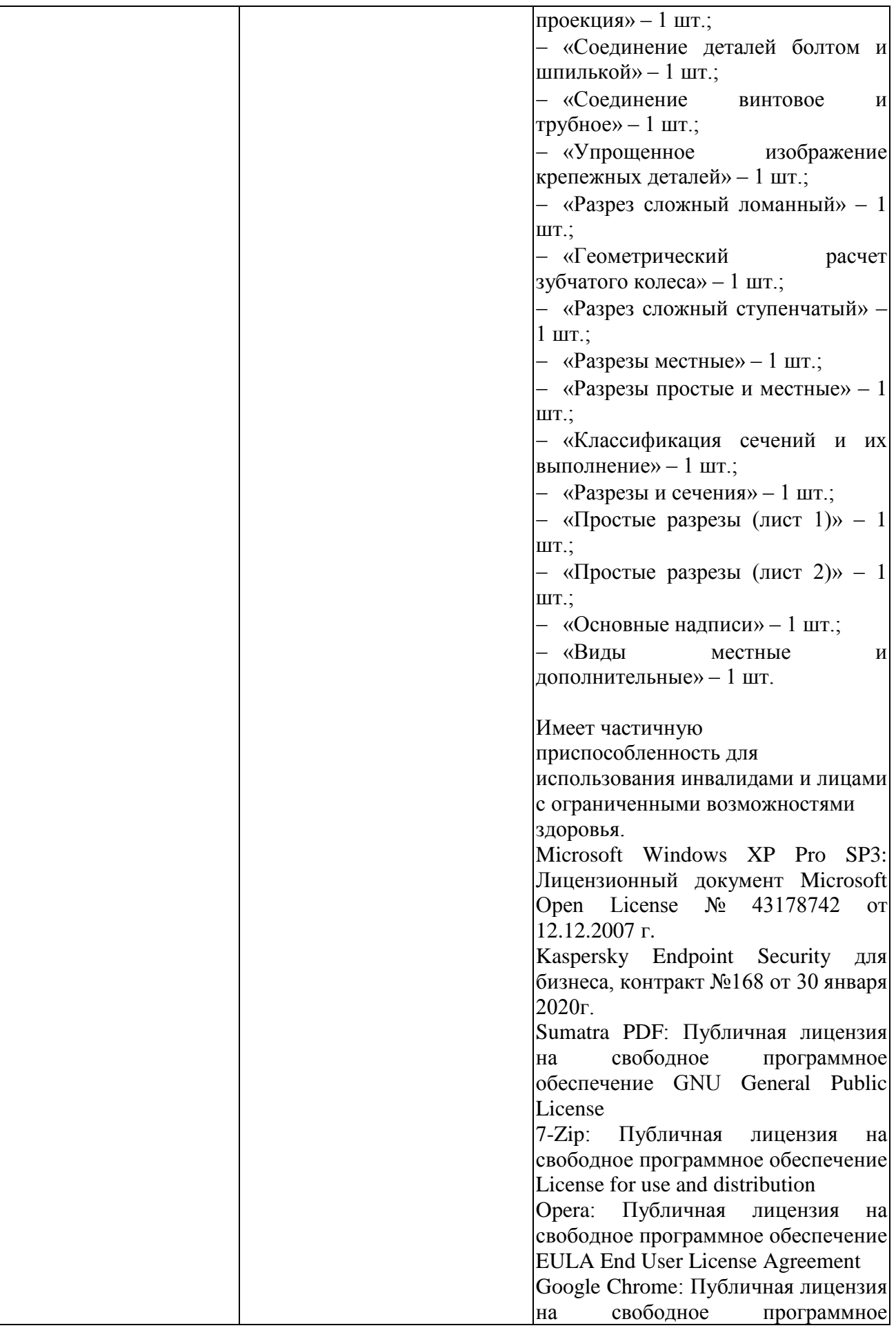

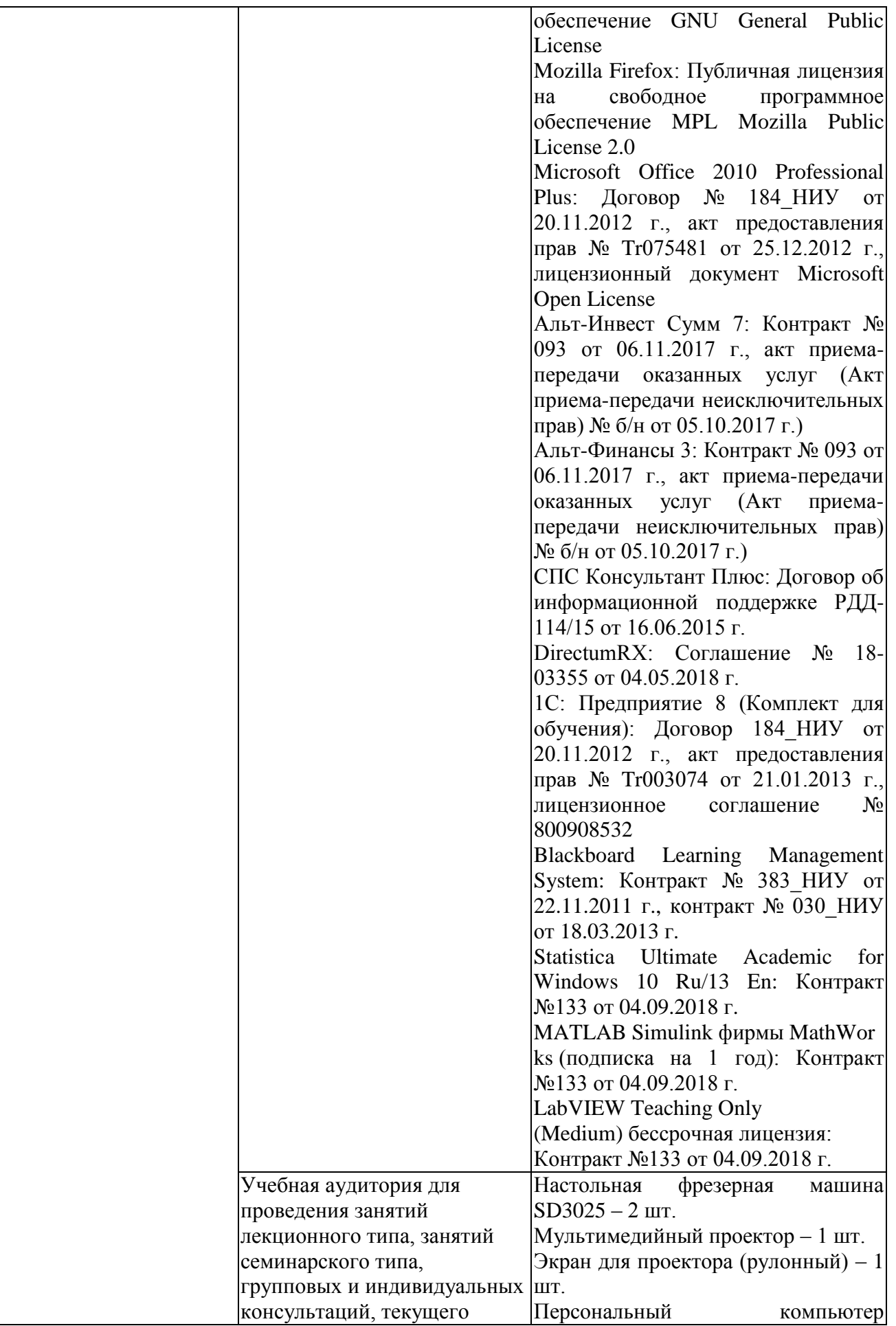

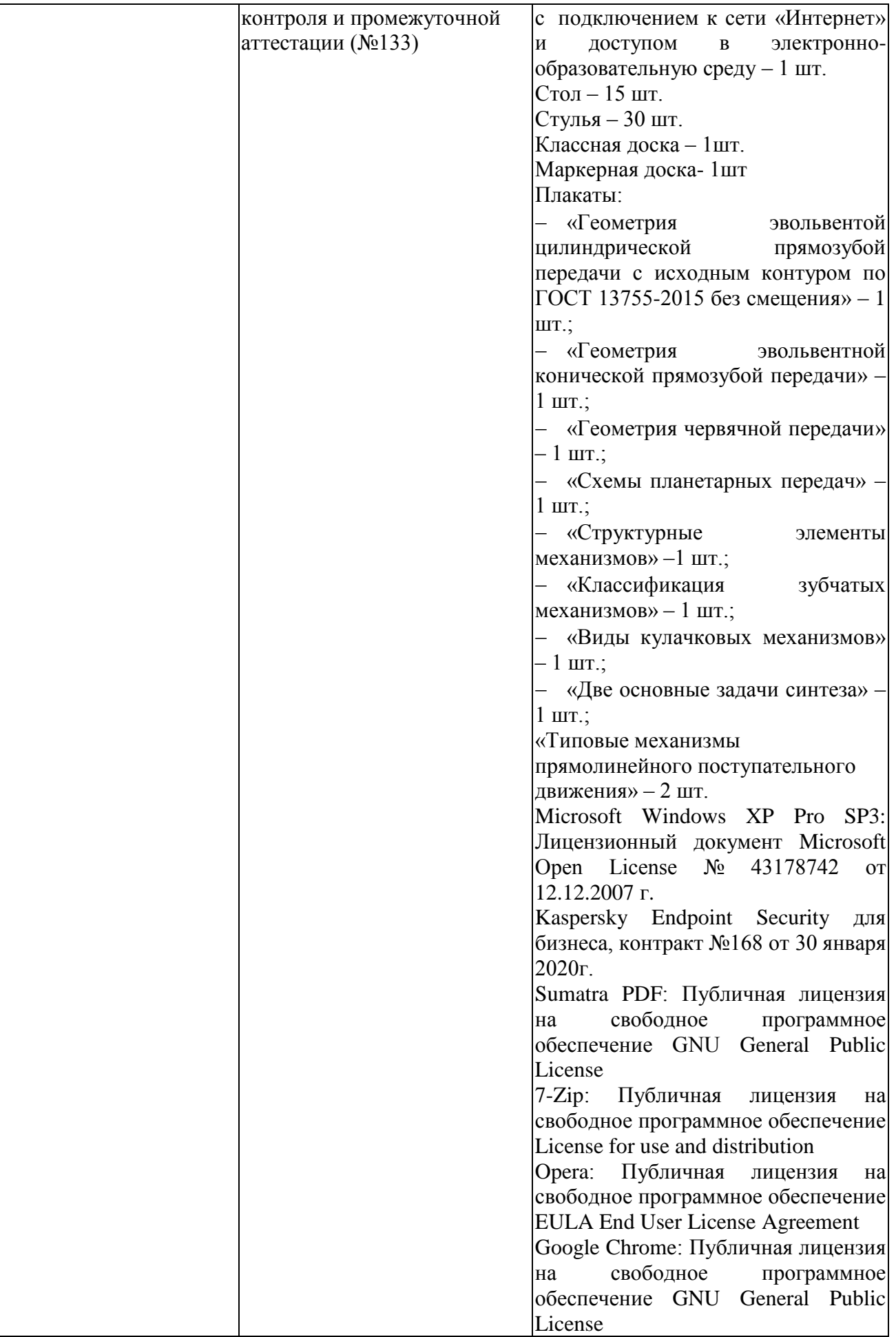

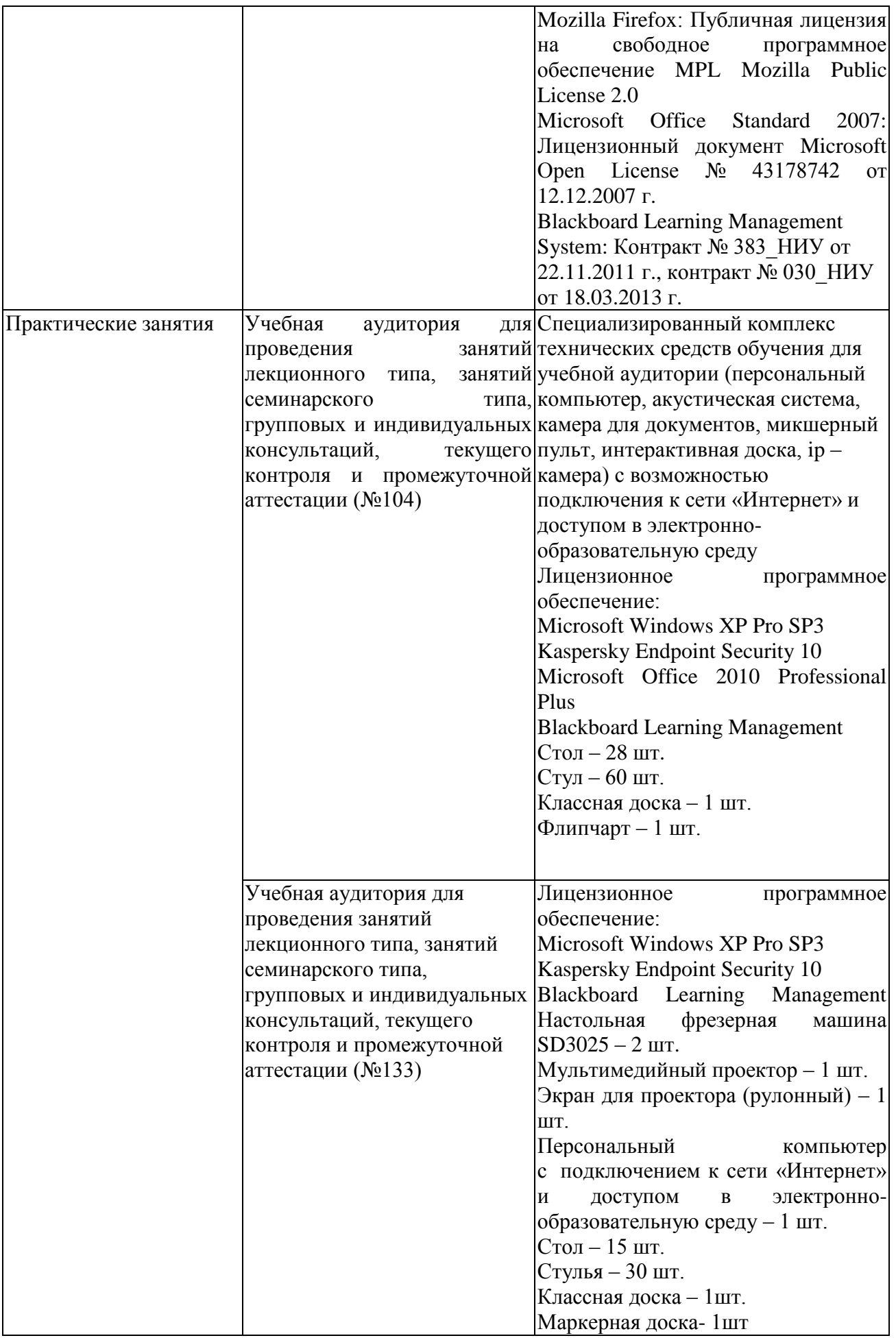

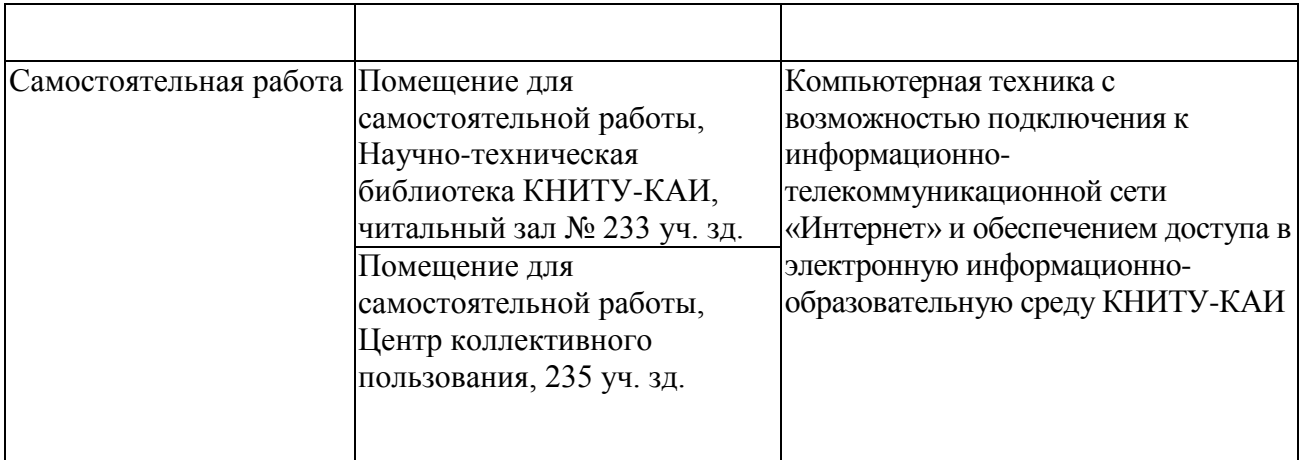

Таблица 4.2 – Лицензионное и свободно распространяемое программное обеспечение, в том числе отечественного производства, используемое при осуществлении образовательного процесса по дисциплине

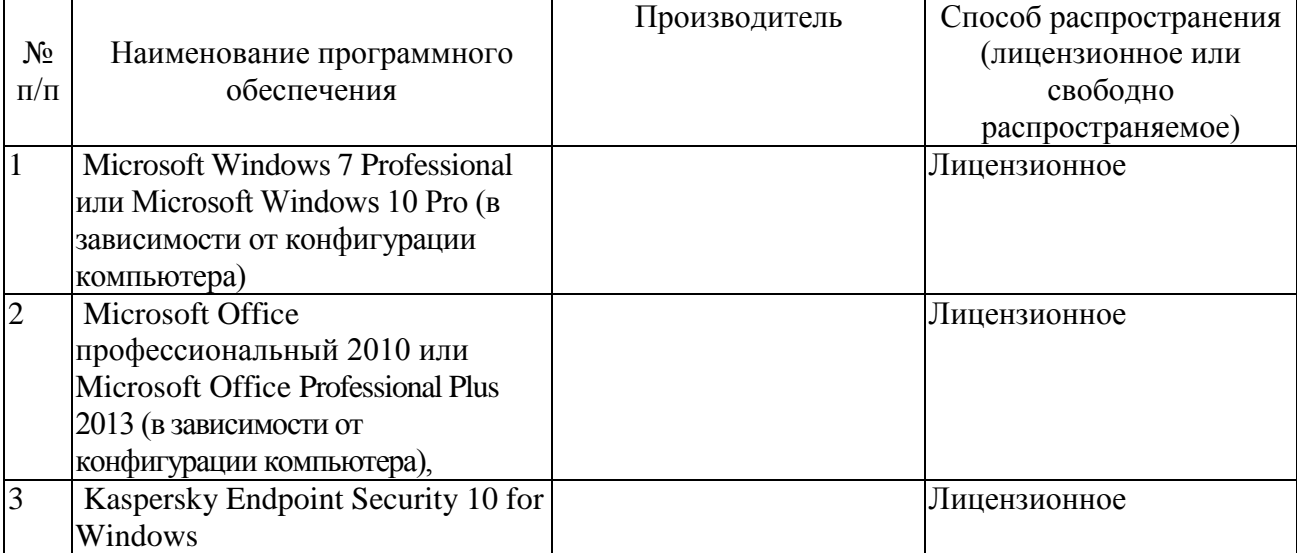

# **5 ОСОБЕННОСТИ РЕАЛИЗАЦИИ ДИСЦИПЛИНЫ ДЛЯ ЛИЦ С ОГРАНИЧЕННЫМИ ВОЗМОЖНОСТЯМИ ЗДОРОВЬЯ И ИНВАЛИДОВ**

Обучение по дисциплине обучающихся с ограниченными возможностями здоровья и инвалидов осуществляется с учетом особенностей психофизического развития, индивидуальных возможностей и состояния здоровья таких обучающихся.

Обучение лиц с ограниченными возможностями здоровья и инвалидов организуется как совместно с другими обучающимися, так и в отдельных группах.

Для лиц с ограниченными возможностями здоровья и инвалидов предусмотрены дополнительные оценочные материалы, перечень которых указан в таблице 5.1.

Таблица 5.1 – Дополнительные материалы оценивания для лиц с ограниченными

возможностями здоровья и инвалидов

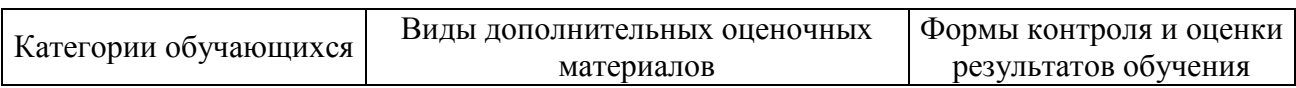

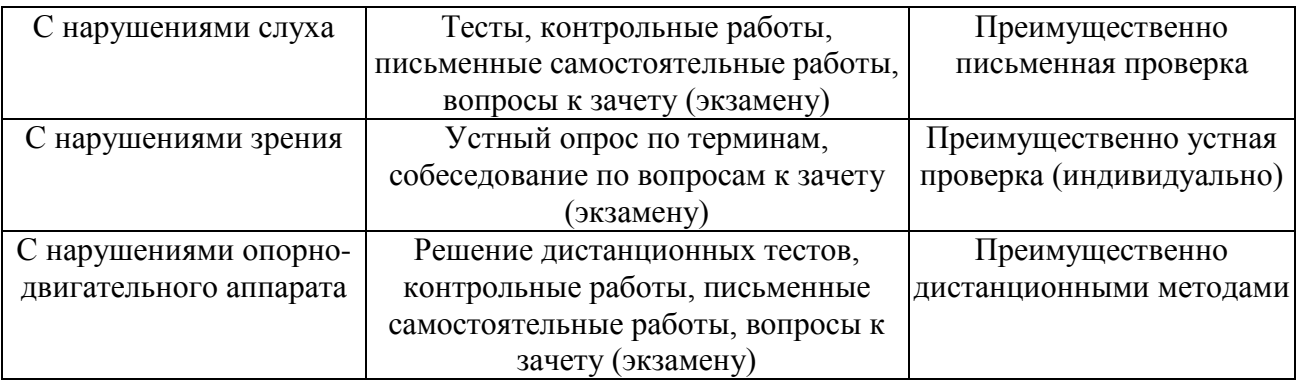

Для лиц с ограниченными возможностями здоровья и инвалидов предусматривается доступная форма предоставления заданий оценочных средств, например:

– в печатной форме;

– в печатной форме с увеличенным шрифтом;

– в форме электронного документа;

– методом чтения ассистентом задания вслух.

Лицам с ограниченными возможностями здоровья и инвалидам увеличивается время на подготовку ответов на контрольные вопросы. Для таких обучающихся предусматривается доступная форма предоставления ответов на задания, а именно:

– письменно на бумаге;

– набор ответов на компьютере;

– набор ответов с использованием услуг ассистента;

– представление ответов устно.

При необходимости для лиц с ограниченными возможностями здоровья и инвалидов процедура оценивания результатов обучения может проводиться в несколько этапов.

Учебно-методические материалы для самостоятельной и аудиторной работы обучающихся из числа лиц с ограниченными возможностями здоровья и инвалидов предоставляются в формах, адаптированных к ограничениям их здоровья и восприятия информации.

Освоение дисциплины (модуля) лицами с ограниченными возможностями здоровья и инвалидами осуществляется с использованием средств обучения общего и специального назначения.

При занятиях с обучающимися **с нарушениями слуха** предусмотрено использование звукоусиливающей аппаратуры, мультимедийных средств и других технических средств приема/передачи учебной информации в доступных формах, мобильной системы преподавания для обучающихся с инвалидностью, портативной индукционной системы. Учебная аудитория, в которой занимаются обучающиеся с нарушением слуха, оборудована компьютерной техникой, аудиотехникой, видеотехникой, электронной доской, мультимедийной системой.

При занятиях с обучающимися **с нарушениями зрениями** предусмотрено использование в лекционных и учебных аудиториях возможности просмотра удаленных объектов (например, текста на доске или слайда на экране) при помощи видеоувеличителей для комфортного просмотра.

При занятиях с обучающимися **с нарушениями опорно-двигательного аппарата** используются альтернативные устройства ввода информации и другие технические средства приема/передачи учебной информации в доступных формах, мобильной системы обучения для людей с инвалидностью.

# 6 ВНОСИМЫЕ ИЗМЕНЕНИЯ И УТВЕРЖДЕНИЯ

# 6.1 Лист регистрации изменений, вносимых в рабочую программу дисциплины<br>Лист регистрации изменений

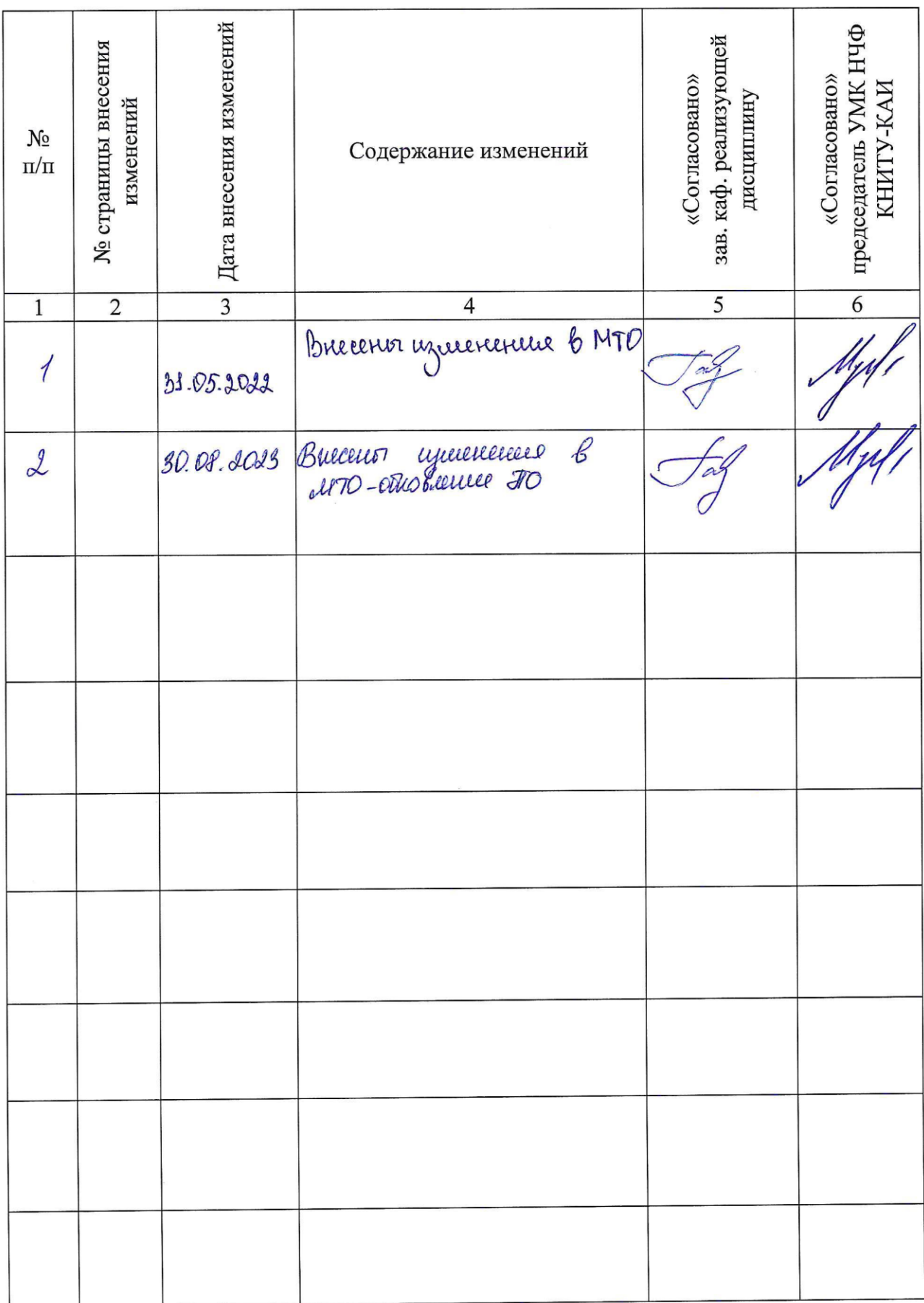

6.2 Лист утверждения рабочей программы дисциплины на учебный год<br>Рабочая программа дисциплины утверждена на ведение учебного процесса в учебном году:

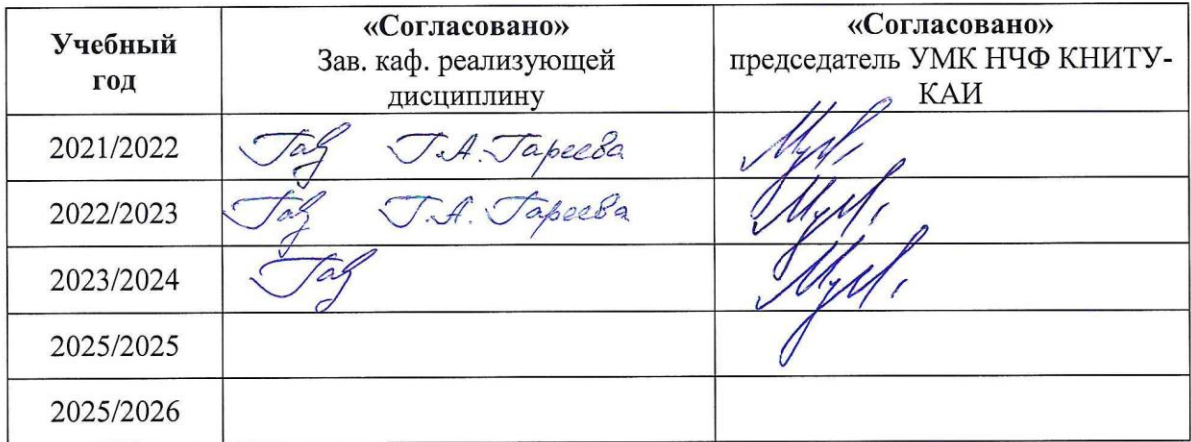